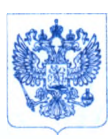

Министерство здравоохранения Российской Федерации ФЕДЕРАЛЬНАЯ СЛУЖБА ПО НАДЗОРУ В СФЕРЕ ЗДРАВООХРАНЕНИЯ (РОСЗДРАВНАДЗОР)

> Славянская пл. 4, стр. 1, Москва, 109074 Телефон: (495) 698 45 38; (495) 698 15 74

<u>26.06 2019 № 01 и - 1583</u> На  $N_2$  от  $\Box$ 

О новых данных по безопасности медицинских изделий, регистрационные удостоверения № РЗН 2015/2426 №РЗН 2015/2485

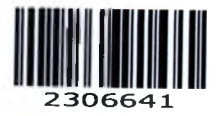

Субъектам обращения медицинских изделий

Руководителям территориальных органов Росздравнадзора

Медицинским организациям

Органам управления здравоохранением субъектов Российской Федерации

Федеральная служба по надзору в сфере здравоохранения в рамках исполнения государственной функции по мониторингу безопасности медицинских изделий, находящихся в обращении на территории Российской Федерации, доводит до сведения субъектов обращения медицинских изделий письмо ООО «ДжиИ Хэлскеа», уполномоченного представителя производителя медицинского изделия, о новых данных по безопасности при применении медицинских изделий «Комплекс программно-аппаратный для получения, просмотра, обработки, архивирования и передачи медицинских изображений и данных Centricity Universal Viewer с принадлежностями», производства «ДжиИ Хэлскеа», США, регистрационное удостоверение от 24.09.2018 № РЗН 2015/2426, срок действия не ограничен; «Комплекс программно-аппаратный медицинский Centricity Universal Viewer принадлежностями», производства «ДжиИ Хэлскеа», США, регистрационное удостоверение от 24.09.2018 № РЗН 2015/2485, срок действия не ограничен.

В случае необходимости получения дополнительной информации обращаться в ООО «ДжиИ Хэлскеа» (123112, Россия, Москва, Пресненская набережная, ЮС, 12 этаж, тел. +7(495) 7396931).

Приложение: на 3 л. в 1 экз.

Руководитель

Mund

М.А. Мурашко

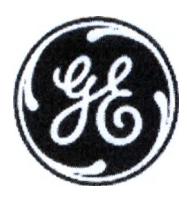

## СРОЧНОЕ УВЕДОМЛЕНИЕ ПО БЕЗОПАСНОСТИ

3000 N. Grandview Blvd. - W440 Waukesha, WI 53188 США

**Continuant** 

GE Healthcare ссылка: FMI 85449

28 мая 2019 г.

- Кому: Администраторам больниц/специалистам по управлению рисками Заведующим отделениями рентгенологии Руководителям рентгенологических отделений Администраторам систем PACS Руководителям отделов ИТ
- Тема: Возможность того, что в системе Centricity Universal Viewer с PACS-IW foundation 6.0 и Centricity PACS-IW с Universal Viewer версии 5.0 одна "серия изображений" (т.е. все изображения в пределах набора изображений) могут исчезнуть из обследования без вывода на экран предупреждения пользователя в средстве просмотра (Viewer).

Данный документ содержит важную информацию, необходимую для продолжения безопасного и правильного использования вашего изделия. Позаботьтесь о том, чтобы все потенциальные пользователи в вашем учреждении были ознакомлены с этим предупреждением и рекомендуемыми действиями. Сохраните этот документ в вашем apxuee.

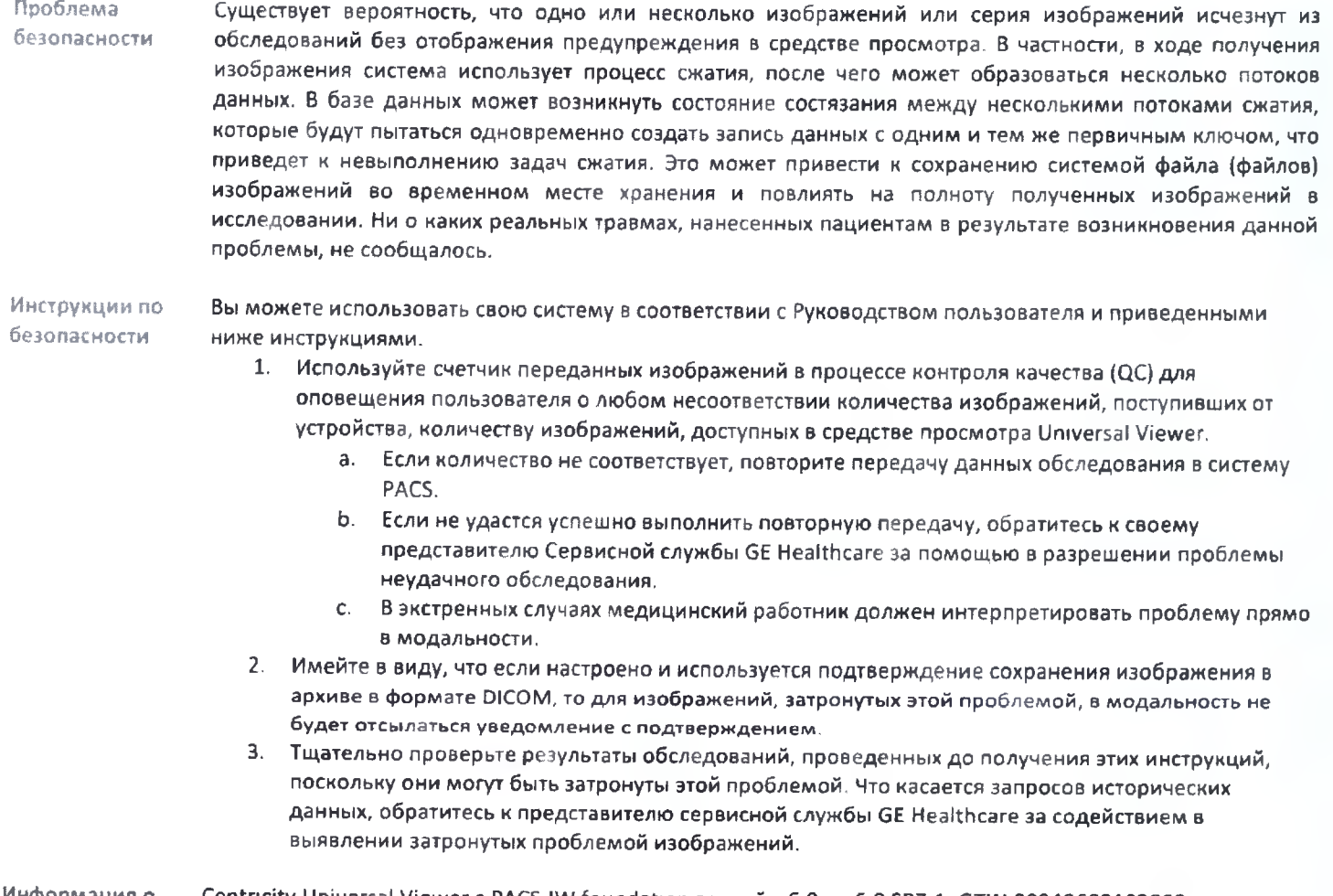

Centricity Universal Viewer c PACS-IW foundation версий с 6.0 по 6.0 SP7.1; GTIN 00840682103800. Информация о Centricity PACS-IW с Universal Viewer версии 5.0.х с PACS-IW foundation. неисправной продукции

Исправление Компания GE Healthcare предоставит исправление, которое будет бесплатно установлено Представитель<br>Продукта **GE Healthcare свяжется с Вами, чтобы организовать исправл**ение. Все действия будут выполнены GE Healthcare свяжется с Вами, чтобы организовать исправление. Все действия будут выполнены абсолютно бесплатно. Контактная Если у Вас возникли вопросы по данному Сообщению о безопасности или относительно неисправностей, <br>информация пожалуйста, обратитесь к региональному представителю GE Healthcare по сервису пожалуйста, обратитесь к региональному представителю GE Healthcare по сервису/продажам. Тел. 8 (800) 333 69 67 (бесплатно по России);

E-mail: CISServiceCenter@ge.com

Заверяем Вас, что поддержание высокого уровня безопасности и качества является нашей первоочередной задачей. Если у Вас есть какие-либо вопросы, обращайтесь к нам незамедлительно.

С уважением.

erri

James W. Dennison Vice President - Quality Assurance GE Healthcare

Jeff Hersh, PhD MD Chief Medical Officer GE Healthcare

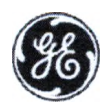

**Mcx. Nº GEHC: 85449** 

## ПОДТВЕРЖДЕНИЯ УВЕДОМЛЕНИЯ О МЕДИЦИНСКОМ УСТРОЙСТВЕ **TPEBYETCA OTBET**

Заполните этот бланк и быстро верните его в компанию GE Healthcare (не позднее, чем через 30 дней после получения). Тем самым вы подтвердите получение и понимание Уведомления об исправлении медицинского устройства, исх. № 85449.

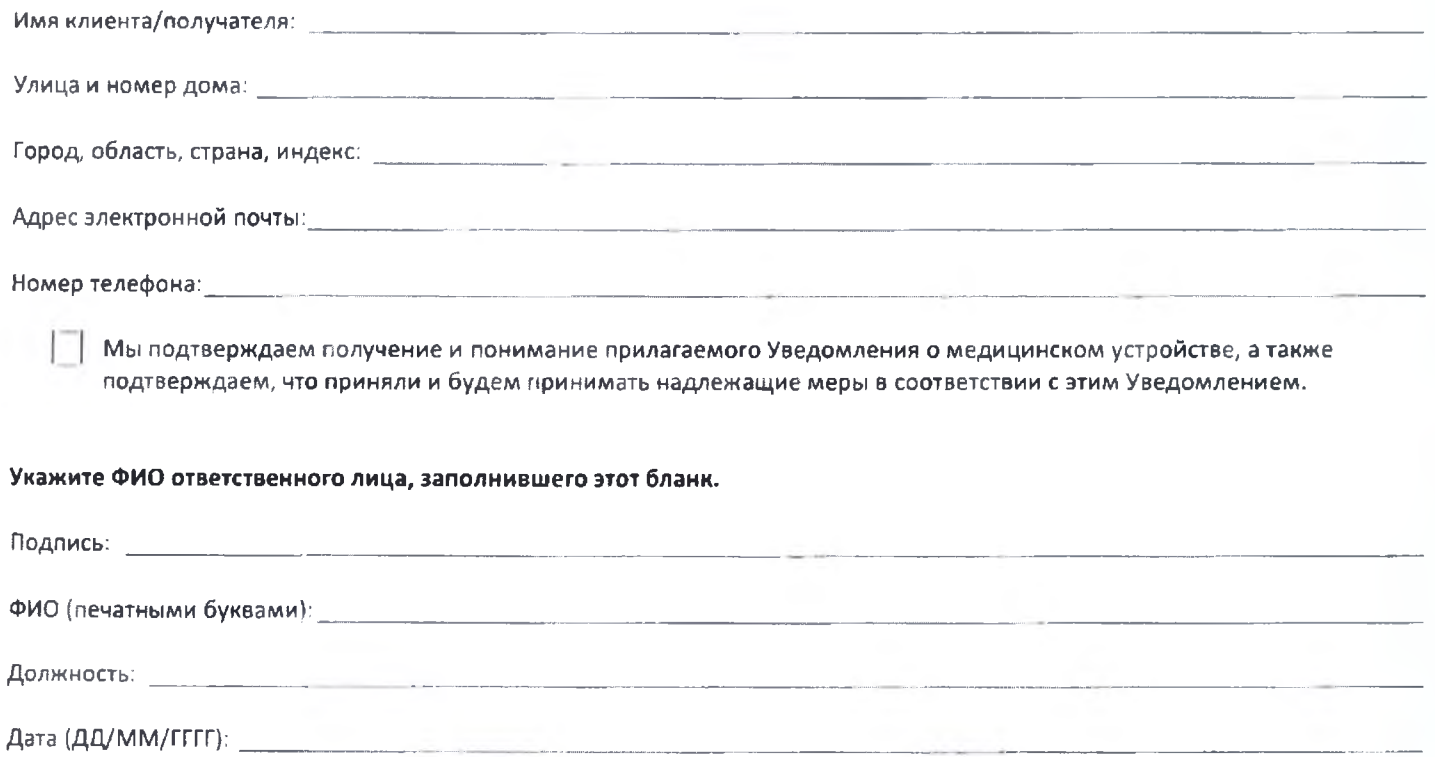

Верните заполненный бланк, отсканирозав или сфотографировав его и отправив по электронной почте по адресу: Recall.85449@ge.com Вы можете получить этот адрес электронной почты из QR-кода, представленного ниже: